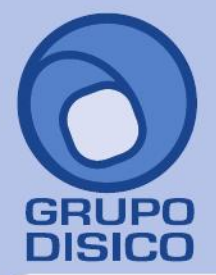

José Joaquín Arriaga No. 72 Altos Čolonia Obrera Delegación Cuauhtémoc C.P. 06800, México D.F. Tels: 5681-3077, 3097-5629

## **Variables**

**YEAR =** Año de proceso actual.

**ANTIGUEDAD\_DIAS** = Número de días desde la fecha de antigüedad\* hasta el último día del periodo seleccionado.

**ANTIGUEDAD\_AÑOS=** Número de años desde la fecha de antigüedad hasta el último día del periodo seleccionado.

**ANTIGUEDAD\_AÑOSDICIEMBRE**= Número de años desde la fecha de antigüedad\* hasta el 31 de diciembre del año de proceso actual.

**ANTIGUEDAD\_ANUAL**= Número de días desde la fecha de antigüedad hasta el 31 de diciembre del año actual.

**ANTIGUEDAD\_DIAS360** = (ANTIGUEDAD\_DIAS + ANTIGUEDAD\_AÑOS)/1000. Valor mínimo: cero. **ANTIGUEDAD\_DIASSUELDO** = Número de días desde la fecha de inicio de sueldo hasta el último día del periodo seleccionado.

**ANTIGUEDAD\_ANUALSUELDO** = Número de días desde la fecha de inicio de sueldo hasta el 31 de diciembre del año actual.

**TABLA\_CL** = Número de días según los años de antigüedad de la tabla de compensación por antigüedad que está en el catálogo de clases laborales.

**PORCTLXCUMPLIR** = Porcentaje de días según los años por cumplir de antigüedad de la tabla de compensación por antigüedad que está en el catálogo de clases laborales.

\*Antigüedad se refiere a la fecha que tiene capturada en el campo Antigüedad o en su defecto a la fecha del último reingreso.

**NOMINAPROCESO** = Número de tipo de nómina que se está calculando: 1=Nómina 2=Reparto 3=Aguinaldo y

4=Finiquito. Por default es 1.

**EMPVIGENTE** = Devuelve 1 si el empleado está vigente y 0 si no lo está.

**SUELDOANTERIOR** = Sueldo anterior.

**FECA** = Fecha de la primer alta.

**FECV** = Fecha de vencimiento de contrato.

**PFECI** = Fecha de inicio del periodo seleccionado.

**ISPTG** /**MISPTG**= Importe total de conceptos que acumulan para ISPT Gravados del periodo/del mes. **ISPTGE**/**MISPTGE** = Importe total de conceptos que acumulan para ISPT Gravados y Exentos del periodo/del mes.

**ISPT** = Importe total de retenciones de ISPT.

**IMSS** = Importe de IMSS del periodo.

**IMSSYEAR**= Año de afiliación al IMSS. Se toma del número de afiliación IMSS en el catálogo de empleados. **BPA** = Base de pensión alimenticia (ISPTGE – ISPT – IMSS)

**NTRAB** = Clave del trabajador.

**NCL** = Clase laboral del trabajador.

**NDISP1** = Valor numérico del disponible 1 del trabajador.

**NDISP2** = Valor numérico del disponible 2 del trabajador.

**NDISP3** = Valor numérico del disponible 3 del trabajador.

**NDISP4** = Valor numérico del disponible 4 del trabajador.

**NDISP5** = Valor numérico del disponible 5 del trabajador.

**NDISP6** = Valor numérico del disponible 6 del trabajador.

**NDISP7** = Valor numérico del disponible 7 del trabajador.

**NDISP8** = Valor numérico del disponible 8 del trabajador.

**NDISP9** = Valor numérico del disponible 9 del trabajador.

**NDISP10** = Valor numérico del disponible 10 del trabajador.

**ADICIONAL1** = Valor numérico del campo Adicional 1.

**ADICIONAL2** = Valor numérico del campo Adicional 2. **ADICIONAL3** = Valor numérico del campo Adicional 3.

**ADICIONAL4** = Valor numérico del campo Adicional 4.

www.disico.com.mx

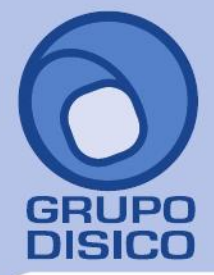

José Joaquín Arriaga No. 72 Altos Colonia Obrera Delegación Cuauhtémoc C.P. 06800, México D.F. Tels: 5681-3077, 3097-5629

**ADICIONAL5** = Valor numérico del campo Adicional 5. **NDEP** = Clave del departamento al que pertenece el trabajador. **NCCTO** = Clave del centro de costo al que pertenece el trabajador. **NNOMI** = Clave de nómina a la que pertenece el trabajador. **NFECANT**= Fecha de antigüedad. **NFECS** = Fecha de inicio de sueldo. **NPUESTO** = Número de puesto del empleado. **DIASMES**, **DIAMES** = Número de días que tiene el mes de proceso. **PDIASPER**, **PDIAPER** = Número de días que tiene el periodo seleccionado. **PDIATRA**/**MDIATRA**/**ADIATRA** = Número de días trabajados en el periodo/en el mes/en el año. **PDIAINC**/ **MDIAINC**/**ADIAINC** = Número de días de incapacidad en el periodo/en el mes/en el año. **PDIAAUS**/**MDIAAUS**/**ADIAAUS** = Número de días de ausentismos en el periodo/en el mes/en el año. **PDIAPTU**/**MDIAPTU**/**ADIAPTU** = Número de días que afectan a PTU en el periodo/en el mes/en el año. **PDIARET**/**MDIARET**/**ADIARET** = Número de días de retardo en el periodo/en el mes/en el año. **PSDOPTU**/**MSDOPTU**/**ASDOPTU** = Percepciones Ordinarias del periodo/del mes/del año. **PSDODIA**/**MSDODIA**/**ASDODIA** = Si PDIAPTU menos PDIAINC es mayor de cero, entonces: PSDODIA = PSDOPTU/ (PDIAPTU –PDIAINC) \*del periodo/del mes/del año. **PCOMIS**/**MCOMIS**/**ACOMIS** = Percepciones Comisiones del periodo/del mes/del año. **DIASAG** = Días de aguinaldo capturados en catálogo. **SM1** ó **ISALMIN1 =** Salario mínimo general diario 1, Zona A. **SM2** ó **ISALMIN2 =** Salario mínimo general diario 2, Zona B. **SM3** ó **ISALMIN3 =** Salario mínimo general diario 3, Zona C. **NSMZONA =**Zona de salario mínimo (1, 2 ó 3) **SM**, **TSALMIN =** Salario mínimo general. **SB**, **TSDOBAS =** Sueldo base en catálogo. **TSDODIA =** Sueldo diario. **TSDOADIA=** Sueldo diario anterior. **SI**, **TSALINT =** Salario integrado IMSS diario. **TSDOE1** = Sueldo especial. **TSDOE2** = Sueldo especial anterior. **SP1**, **SDOPM1**, **TSDOPM1** = Sueldo promedio 1 verificando si el valor es menor que el sueldo base entonces el valor es igual al sueldo base. **SP2**, **SDOPM2**, **TSDOPM2** = Sueldo promedio 2 verificando si el valor es menor que el sueldo base entonces el valor es igual al sueldo base. **P1**, **PROM1**=Sueldo Promedio 1. **P2**, **PROM2**=Sueldo Promedio 2. Nota: PROM1 y PROM2 no verifican que este sea menor al sueldo base **TSDOPMA1** = Sueldo promedio 1 anterior. **TSDOPMA2** = Sueldo promedio 2 anterior. **Ux, Ix =** Unidades o importe del concepto. Ejemplo: U2. **UM, IMx** = Unidades o importe del mes **UA, IAx** = Unidades o importe del año **UMAx,IMAx** = Uni. o imp. Mes anterior **Fx** = Fecha del concepto. **Nx** = Valor numérico de la columna No. De serie. (Campo ANORMALES de la base de datos). **Tx=** Turno del concepto. Aplica para 1 sólo registro de concepto en nómina computadora. Nota: x es el número de concepto. **PISPT =** Deducción ISPT. **PIMSS =** Deducción IMSS. **PISPTG =** Monto gravado ISPT. **PIMSSG =** Monto gravado IMSS. **PISPTGE =** Monto gravado ISPT + Monto exento.

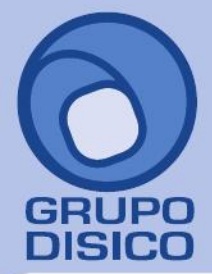

José Joaquín Arriaga No. 72 Altos Colonia Obrera Delegación Cuauhtémoc C.P. 06800, México D.F. Tels: 5681-3077, 3097-5629

**DIAMES =** Días calendario del mes 28, 30 ó 31. La letra inicial indica (P)eríodo, (M)es, (A)ño. **PDIAPER =** Días del período nómina. **PDIATRA =** Días trabajados + séptimo. **PDIAINC =** Días de Incapacidad. **PDIAAUS =** Días de ausentismos sin goce de sueldo. **PDIAPTU =** Días base para PTU. **PDIARET =** Días de retardo. **PSDODIA =** Sueldo diario = PSDOPTU/(PDIAPTU-PDIAINC). **PSDOPTU =** Sueldo devengado base para PTU. **PCOMIS =** Comisiones del período. **BPA =** Base para pensión alimenticia (Suma de todas las percepciones menos impuestos). **SDIVARIABLE =** Parte variable del salario integrado IMSS. **SDICOMISIONES =** Parte del salario integrado IMSS formado por las comisiones del mes anterior. **SDIFIJO =** Parte fija del salario integrado IMSS. **DIASAG =** Días aguinaldo **DIASPV =** Días prima vacacional **NETOAPAGAR =** Percepciones menos deducciones **PPERCEPCIONES/MPERCEPCIONES/APERCEPCIONES** = Importe total de percepciones en el periodo/mes/año. **PDEDUCCIONES/MDEDUCCIONES/ADEDUCCIONES**= Importe total de deducciones en el periodo/mes/año.

**PPROVISIONES/MPROVISIONES/APROVISIONES**= Importe total de provisiones en el periodo/mes/año. **TIPO\_DESCUENTO** = Tipo de descuento de INFONAVIT: 1=Porcentajes 2=Mensual 3=Veces salario mínimo.

 $TRUE = 1$ 

**CUMPLEAÑOSEDAD** = Si el trabajador cumple años de edad en el periodo el valor es 1, de lo contrario es cero.

# **Funciones**

**REDONDEAR MEMORIA** = Redondea a 2 decimales todos los valores que estén asignados en las variables

Declaradas por el usuario.

**BORRAR\_CAPTURA** = Borra todos los conceptos que se tengan en la nómina en ese momento. **FECHADIAS(Fecha1,Fecha2,Variable)** =Regresa el número de días de diferencia entre 2 fechas. Donde: Las fechas 1 y 2 deben ser en el siguiente formato: ddmmaaaa

Fecha1 debe ser la fecha mayor.

Variable se refiere a una variable declarada por el usuario anteriormente.

**Ejemplo**:

VAR\_DiferenciaDias=0

FECHADIAS(30062011,01012011, VAR\_DiferenciaDias)

En este caso el valor se regresa en VAR\_DiferenciaDias con un valor de 180.

**BORRAR(Concepto)** = Borra el concepto de la nómina que está procesando.

**CAMBIAR(Concepto1,Concepto2)** = Sirve para cambiar la clave de un concepto de la nómina que está procesando. Concepto 1 es la clave del concepto que queremos cambiar, la nueva clave es Concepto2. **AGREGA(Concepto, Unidades, Importe)** = Con esta sentencia agregamos un concepto a la nómina con unidades e importe.

**REDONDEA0(importe)** =Redondea a cero decimales el importe.

**REDONDEA2(importe)** =Redondea a dos decimales el importe.

**ISPT(Importe)** = Calcula el impuesto al importe indicado.

**TRUNCA0(importe)** =Trunca a cero decimales el importe indicado.

**TRUNCA1(importe)** =Trunca a un decimal el importe indicado.

**TRUNCA2(importe)** =Trunca a dos decimales el importe indicado.

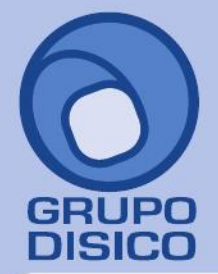

**IPA1(Concepto)**/**UPA1(Concepto)** =Devuelve el importe(IPA) o unidades(UPA) del Concepto acumulado en 1 periodo anterior.

**IPA2(Concepto)**/**UPA2(Concepto)** =Devuelve el importe(IPA) o unidades(UPA) del concepto acumulado en 2 periodos anteriores.

**IPA3(Concepto)**/**UPA3(Concepto)** =Devuelve el importe(IPA) o unidades(UPA) del concepto acumulado en 3 periodos anteriores.

**IPA4(Concepto)**/**UPA4(Concepto)** =Devuelve el importe(IPA) o unidades(UPA) del concepto acumulado en 4 periodos anteriores.

**IPA5(Concepto)**/**UPA5(Concepto)** =Devuelve el importe(IPA) o unidades(UPA) del concepto acumulado en 5 periodos anteriores.

**FECHA(aaaammdd)** = Convierte a valor de tipo fecha el parámetro enviado.

**AGRUPACION(Clave)** =Se usa para preguntar si el empleado pertenece a cierto agrupador. Si es verdadero el valor es 1.

Ejemplo:

IF AGRUPACION(8)= 1 THEN 'Aquí pregunta si el empleado pertenece al agrupador 8.

**DIASEMANA(ddmmaaaa)** = Indica el número de día de la semana de la fecha indicada por parámetro, siendo

Lunes el número 1.

**TRUNCAR(Importe)** =Quita los decimales al importe indicado.